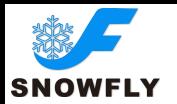

# SNOWFLY HTTP DEVELOPMENT SPEC

Note: the encoding format of this interface: utf8.

# **1. Get balance**

HTTP get supported to obtain the balance of the corresponding account in the system. Data of query(The body segment of the HTTP message)is a JSON array composed by one or more task. Parameter Content-Type in HTTP head should set to "application/json;charset=utf-8".

# Method of calling:

http://Ip:20003/getbalance?account=\*\*\*&password=\*\*\*

Input parameter:

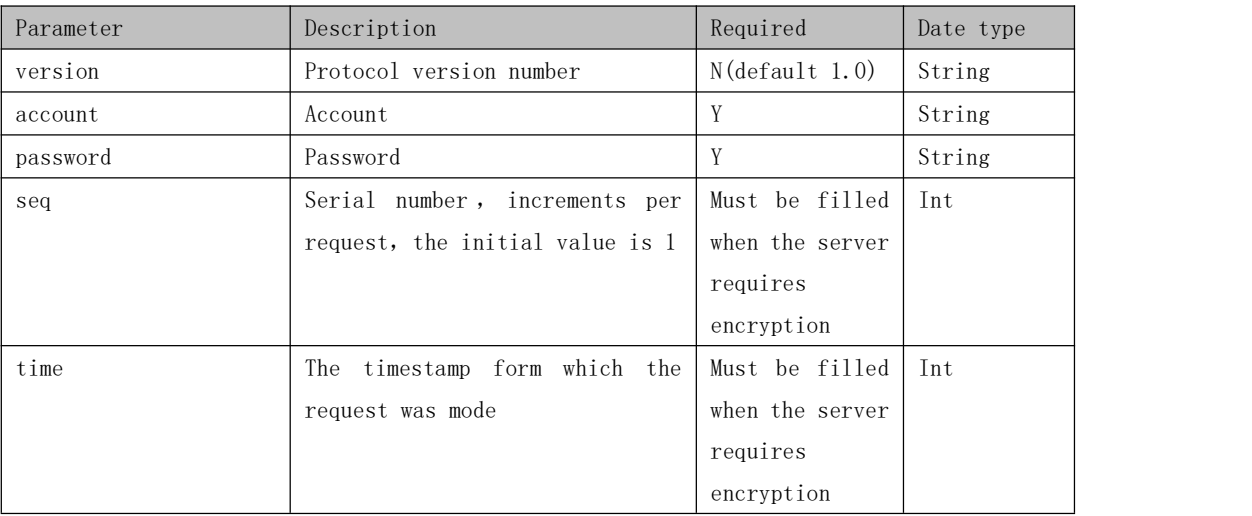

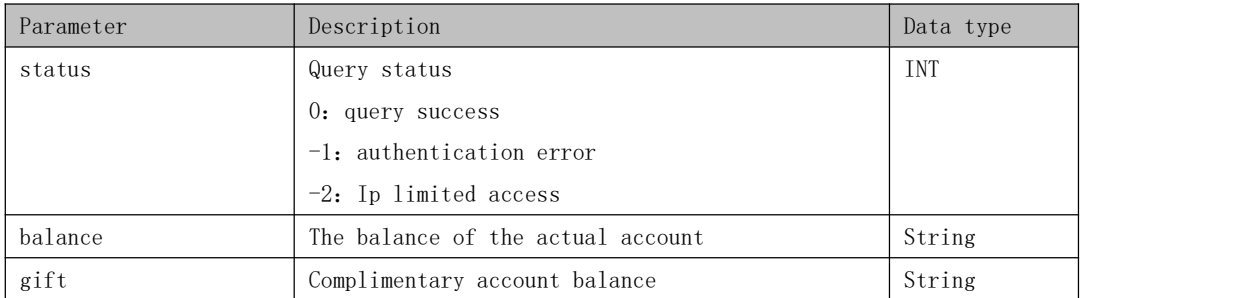

```
Reply sample:
{"status":0, "balance":"99.990000", "gift":"50.00000"}
```
### **2. Send sms**

Support HTTP get or post for send sms messages. Get sends up to 100 numbers at a time. And post can submit up to 10000 numbers at once.

Submited results date (the body segment of the HTTP messages) is a JSON array conposed by one or more task. Patameter content-type in http head should set to "application/json;charset=utf-8".

1. HTTP GET method calling:

[http://Ip:20003/sendsms?account=\\*\\*\\*&password=\\*\\*\\*&smstype=0&numbers=10010,](http://ip:20003/sendsms?account=***&password=***&smstype=0&numbers=10010,1008611&content=***&mmstitle=mmstitle_text) 1008611&content=\*\*\*&mmstitle=mmstitle\_text

- 2. Http post method calling: (Notes: need put the all parameters on the body as json) [http://Ip:20003/sendsms](http://ip:20003/sendsms) body:{"account":"chenkc","password":"123456","content":"test","smstype":0,"m mstitle":"mmstitle decs", "numbers":"123456"}
- 3. Http post method calling: (Use the sms array pass multiple numbers, Content of multiple text message)

```
http://Ip:20003/sendsms
```

```
body:{"account":"chenkc","password":"123456","smsarray":[
 {"content":"***","smstype":0,"mmstitle":"***","numbers":"***","sender":"**
 *"},{"content":"***","smstype":0,"mmstitle":"***","numbers":"****,****"},
  ...
  {"content1":"***", "smstype":0,"mmstitle":"***", "numbers":"***"\}
  ]}
```
Notes: Need to put all the parameter in the body as json.

Input parameter:

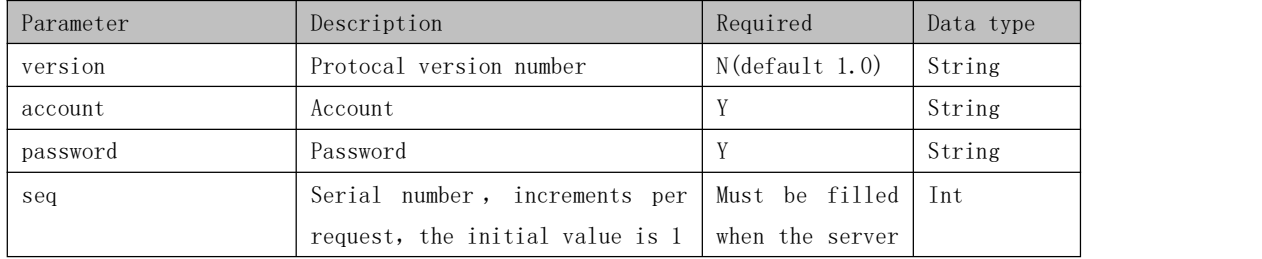

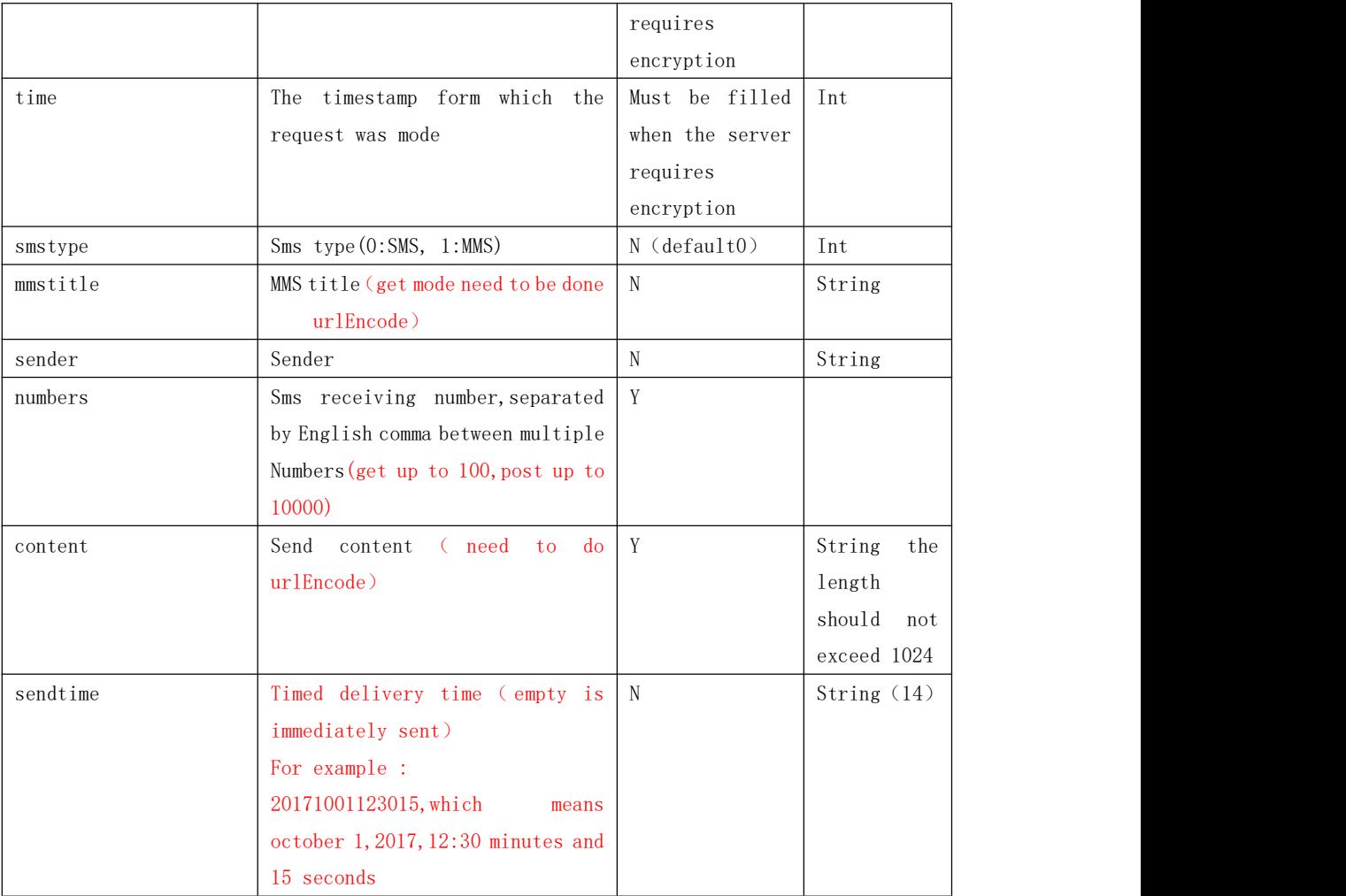

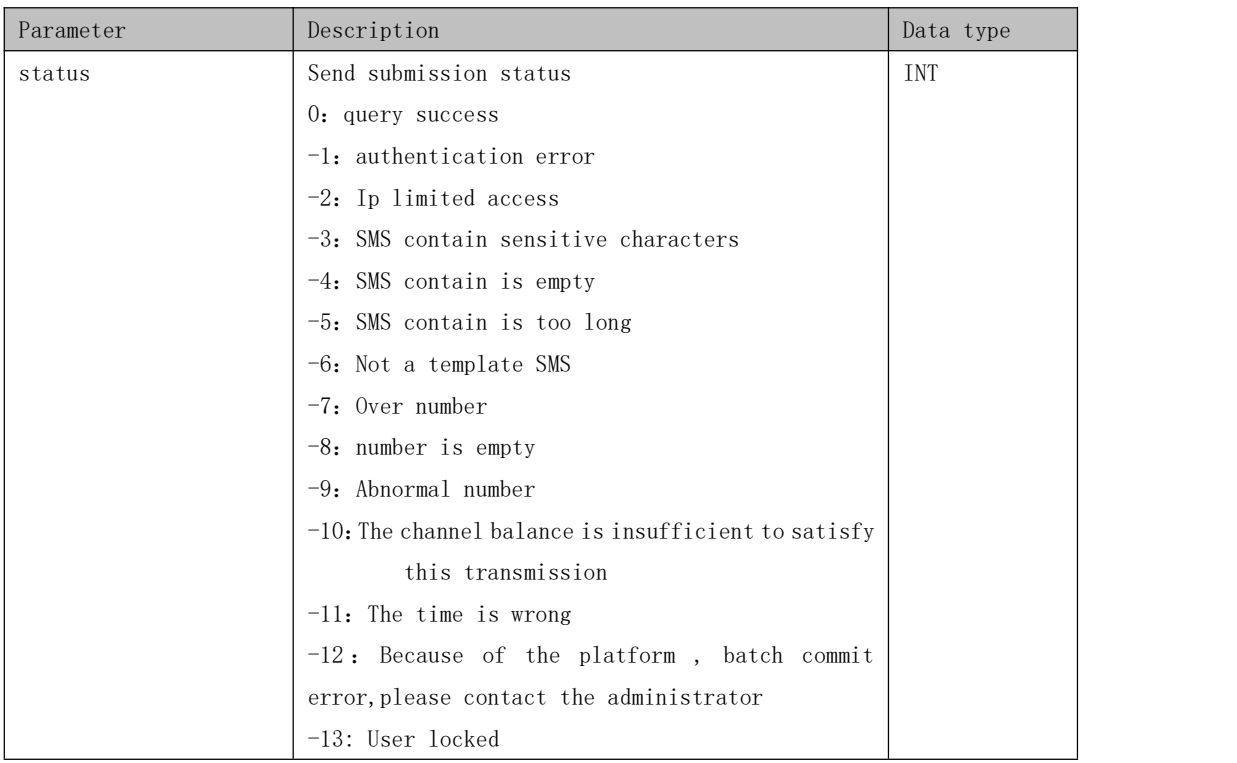

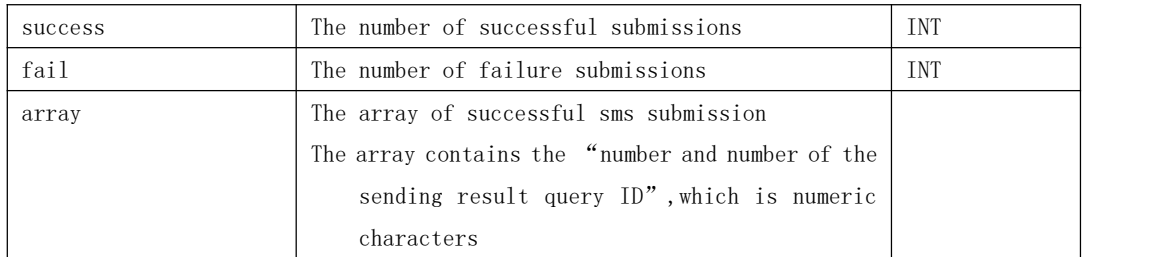

Note: after the submissions of the SMS, the system will generate and id for the successful number, after that the consumer can query the sending result of the message according to this id.

Reply simple:  ${$ "status":0, "success":2, "fail":0, "array":[[10010,1], [1008611,2]]}

# **3. Get report**

HTTP get is Support to query the SMS sending status, and get sends up to 200 numbers at once. Get report data (the body segment of the http message) is a JSON array composed by one or more task,parameter Content-Type in HTTP head should set

to "application/json;charset=utf-8".

Note: December 31,2020, added support for getting reports delivered, the "EIMS\_HTTP\_GET\_DELIVER\_REPORT " option can be turns off the function of deliver reports.

Method of calling:

http://Ip:20003/getreport?account=\*\*\*&password=\*\*\*&ids=1,2

Input parameter:

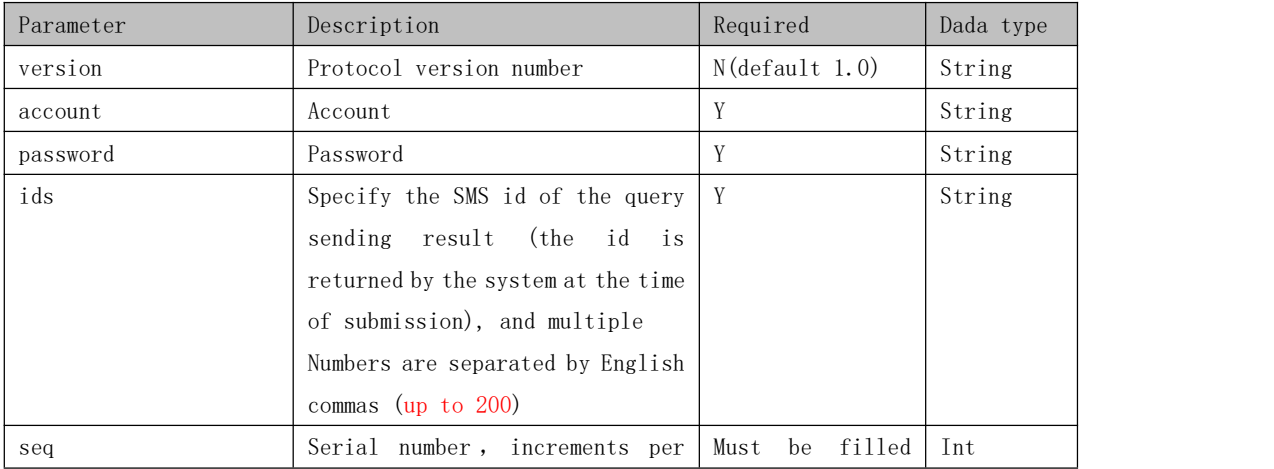

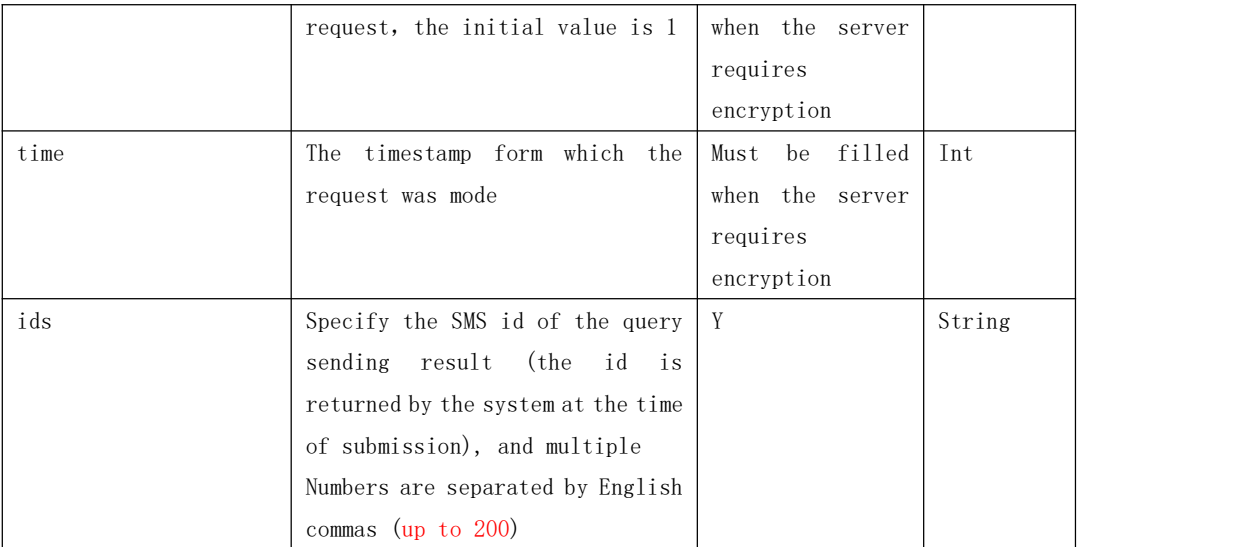

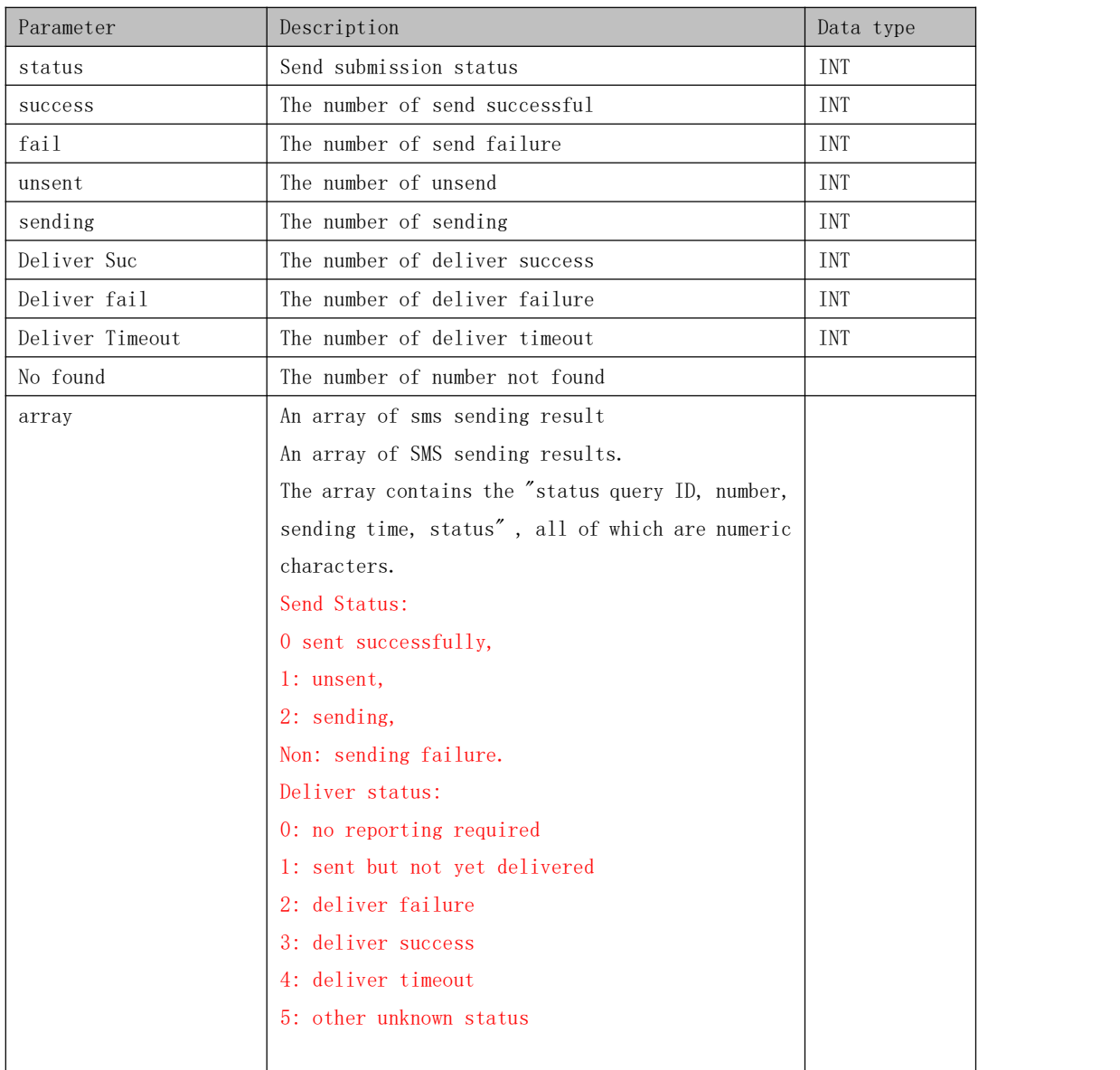

Note: after the submission of the text message, the system will generate an Id for the successful number. After that, the customer can query the sending result of the message according to this Id.

Reply sample:

{"status":0, "success":1, "fail":1, "unsent":0, "sending":0, "nofound":0,  $"array" : [[1,10010,20171001123015,0], [2,1008611,20171001123015,3]]$ 

Note: above-mentioned array  $[1,10010,20171001123015,0]$ , each field corresponds to the status query ID, number, sending time and status of the number.

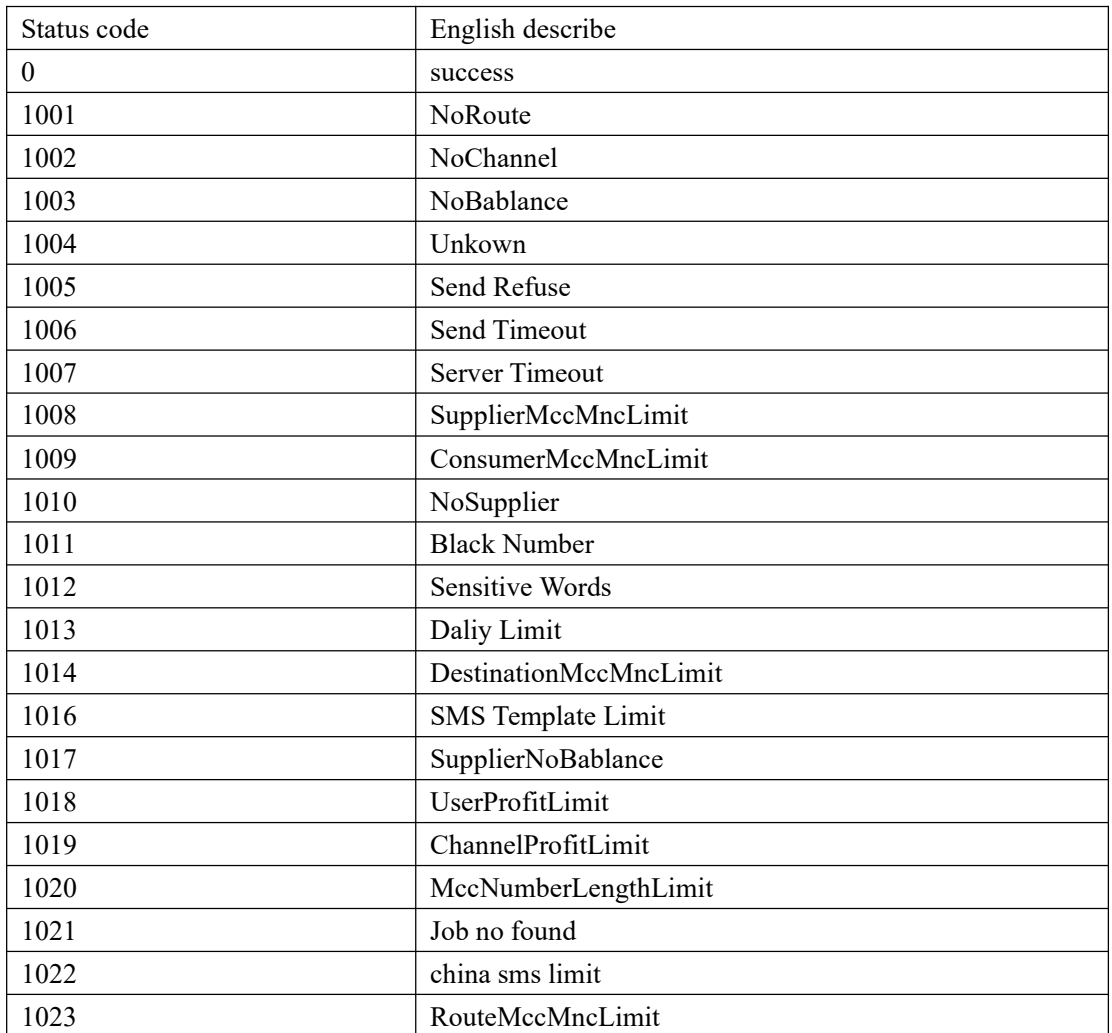

# **4. Get sms**

Support HTTP get to query the system to receive SMS, get sends up to 50 SMS messages. Get report data (The body segment of the HTTP message)is a JSON array composed by one or more task. Parameter Content-Type in HTTP head should set to

# "application/json;charset=utf-8".

# Method of calling:

<code>http://Ip:20003/getsms?account=\*\*\*&password=\*\*\*&start\_time=1543570302</code>

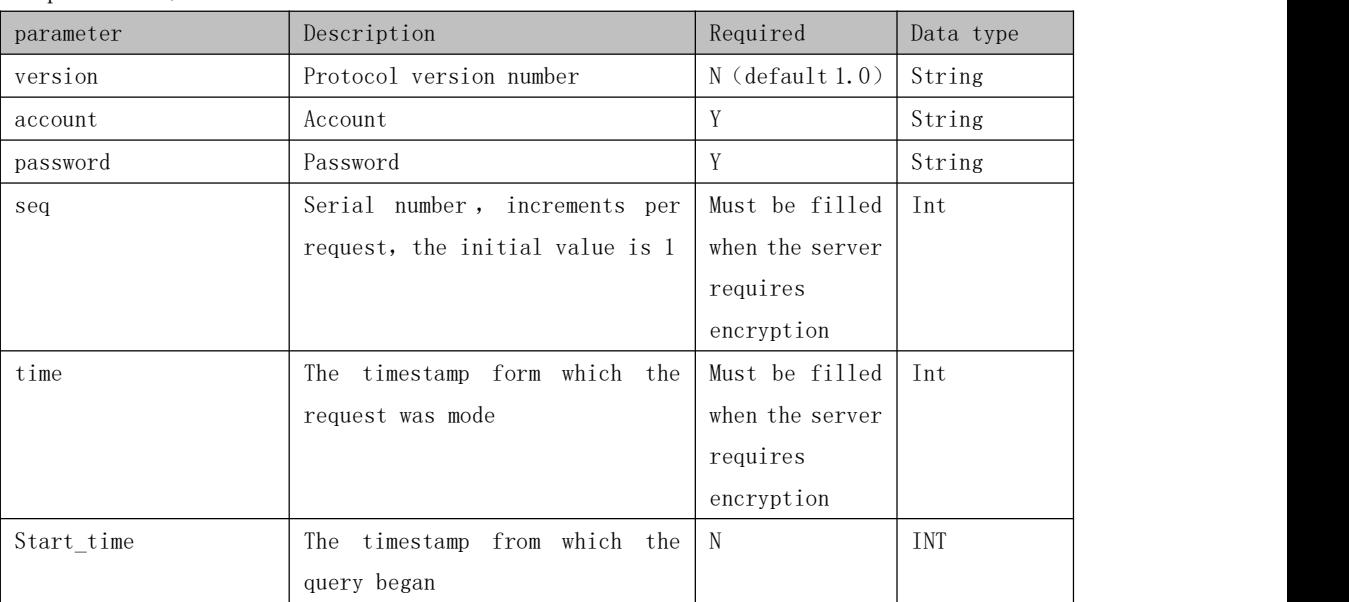

### Input parameter:

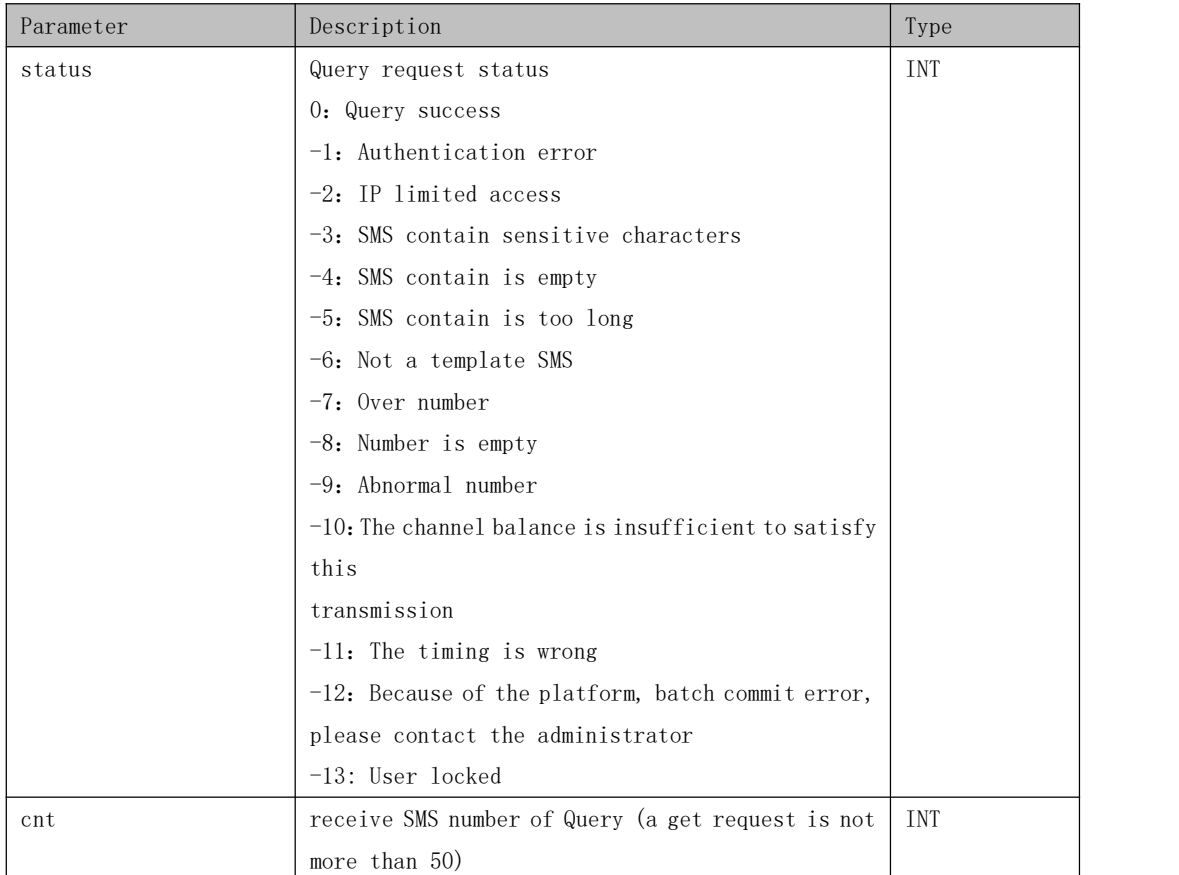

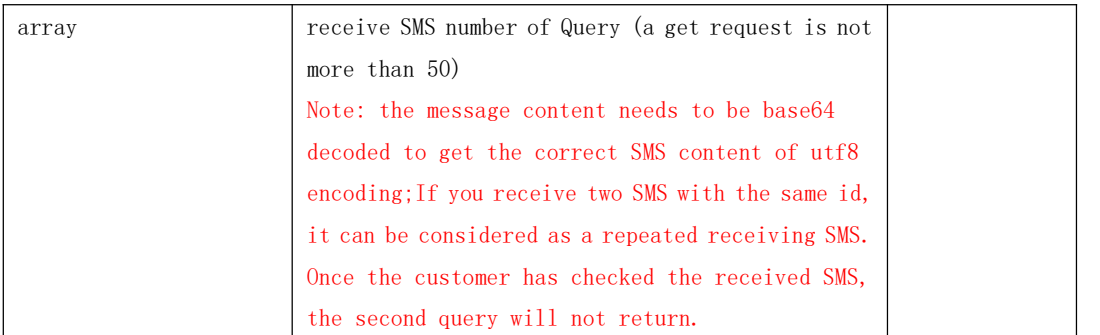

Reply sample:

```
{"status":0, "cnt":2, "array":[[1,10010,20171001123015, "********************************"],
[2,1008611,20171001123015, "********************************"]]}
```
### **5. Actively the push the report to customers url**

The url of the push report of consumer user can be configured on the system. After the system sends the message, The result of the SMS message will be pushed to the url specified by the customer in put mode, the contents of the report are placed in the body of the request in JSON ,push up to 50 report at one time.

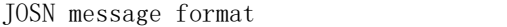

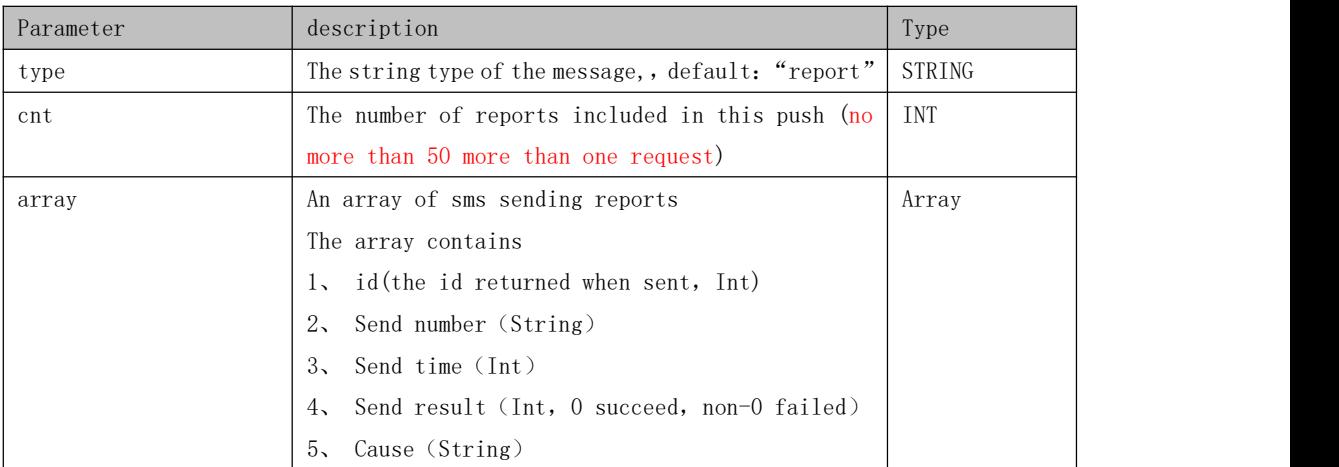

Push sample:

 ${\lbrack}'' \text{type}''$ : "report", "cnt": 2, "array": [[1, "1234545456", 20180801123015, 0, "success"], [2, "2] 356844545",20180801223015, 1, "no balance"]]}

# **6. Create a SMS task tosend message**

Support HTTP post to create the task of sending SMS.

submitted result data (The body segment of the HTTP message)is a JSON array composed by one or more task. Parameter Content-Type in HTTP head should set to "application/json;charset=utf-8".

#### URL: [http://Ip:20003/smsj](http://ip:20003/sendsms)ob

Body sample:

1. Create an immediately sms task, the number is put on the number field. body: {"account":"chenkc","password":"123456","job":"job\_with\_number","numb ersrc":0,"numbers":"123456,3444,54535","content":"test"}

2. Create an immediately sms task, the number field holds the URL of a number field.

# body: {"account":"chenkc","password":"123456","job":"job\_with\_number","nu mbersrc":1,"numbers":"http://ip:port/sms.xls","content":"test"}

3. Create cycle of 10 sms task that trigger at 9am each day, the number fields holds the URL of a number field.

body:{"account":"chenkc","password":"123456","job":"job\_with\_number"," jobtype":3,"period":10,"hour":9,"min":0,"numbersrc":1,"numbers":"http:// ip:port/sms.xls", "content":"test"}

Note: need to put all the parameter in the body as json, url file only supports xls,nonsupport xlsx.

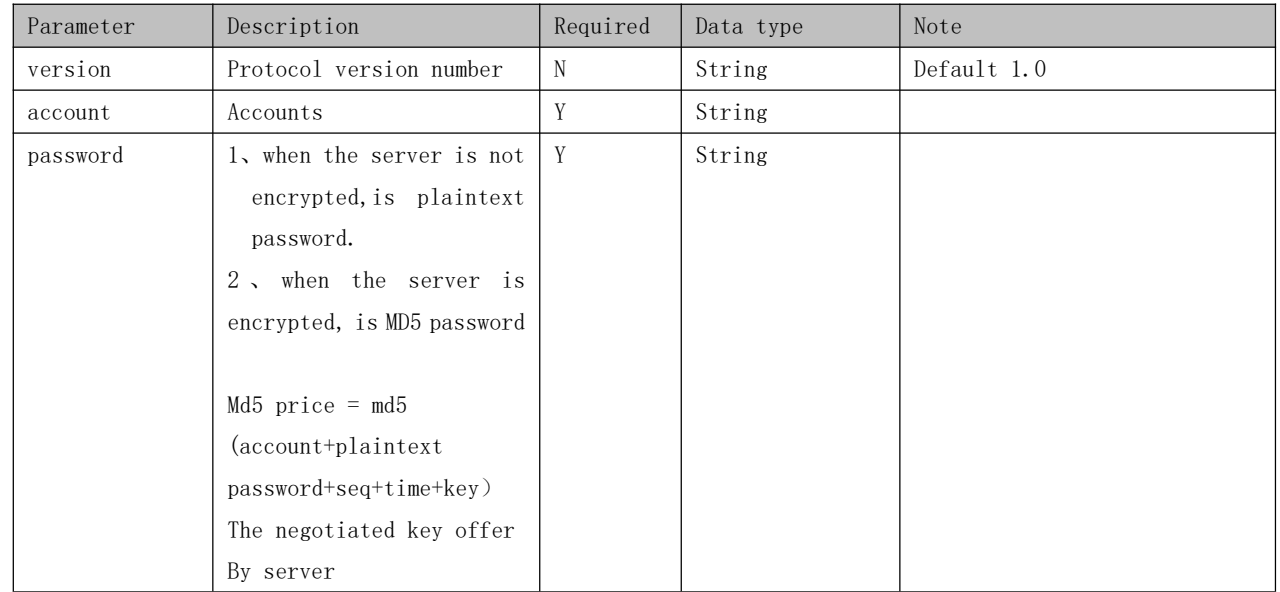

Input parameter

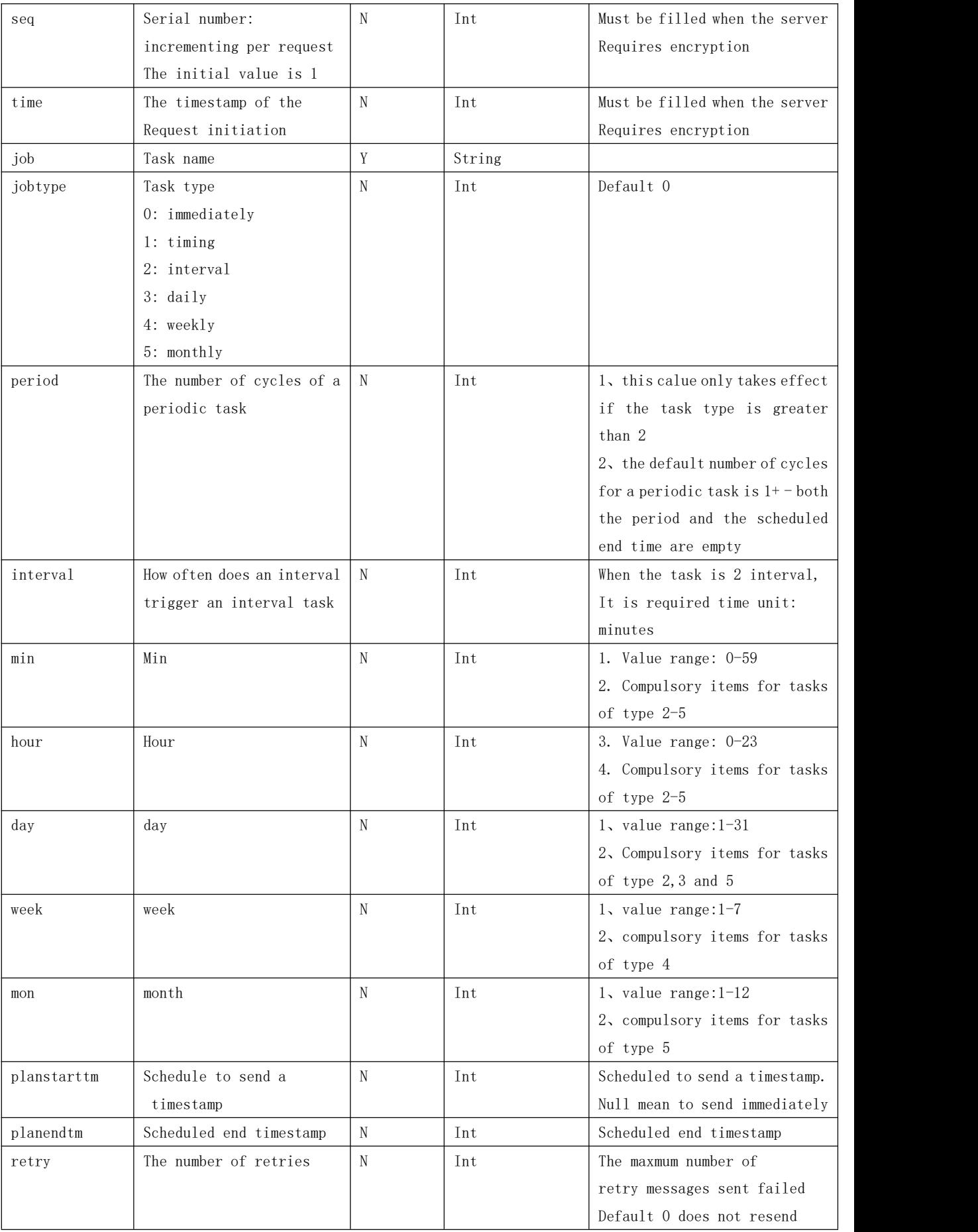

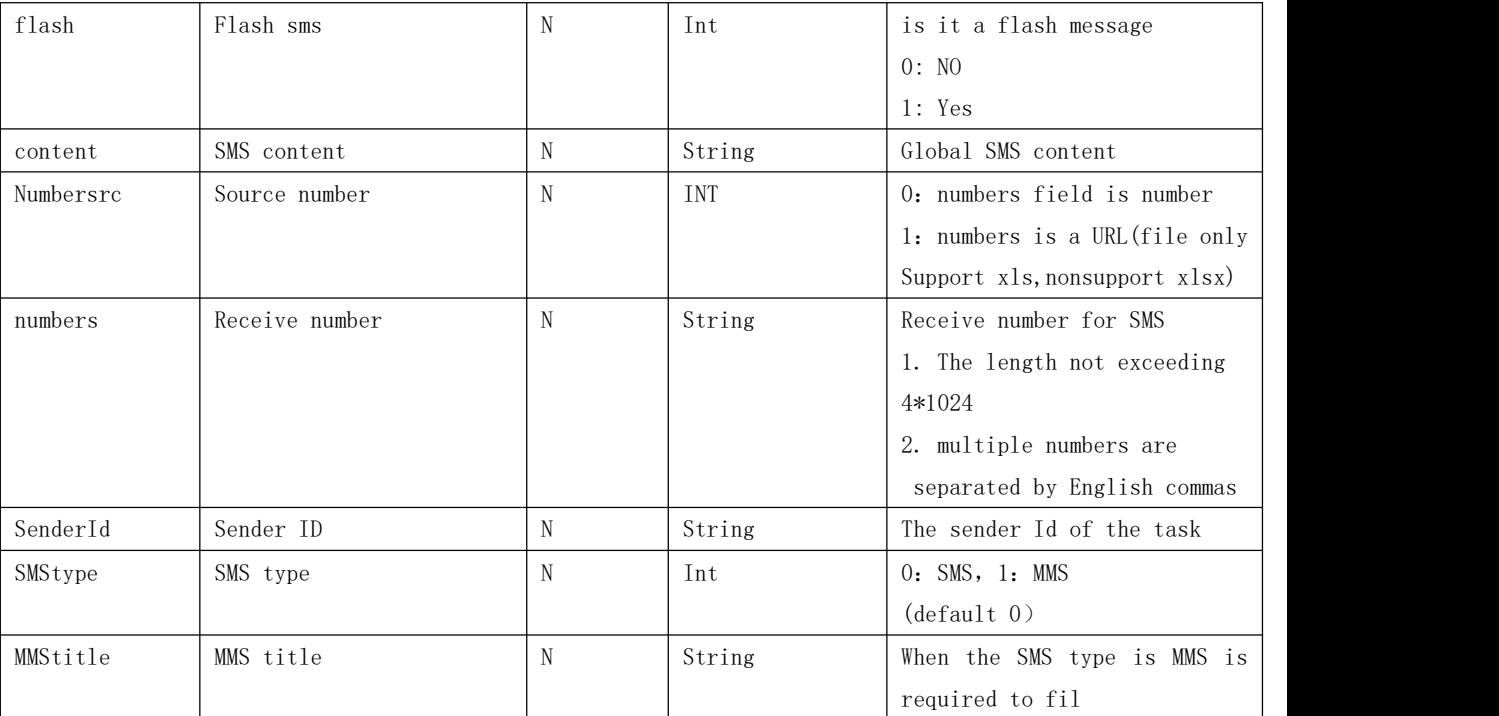

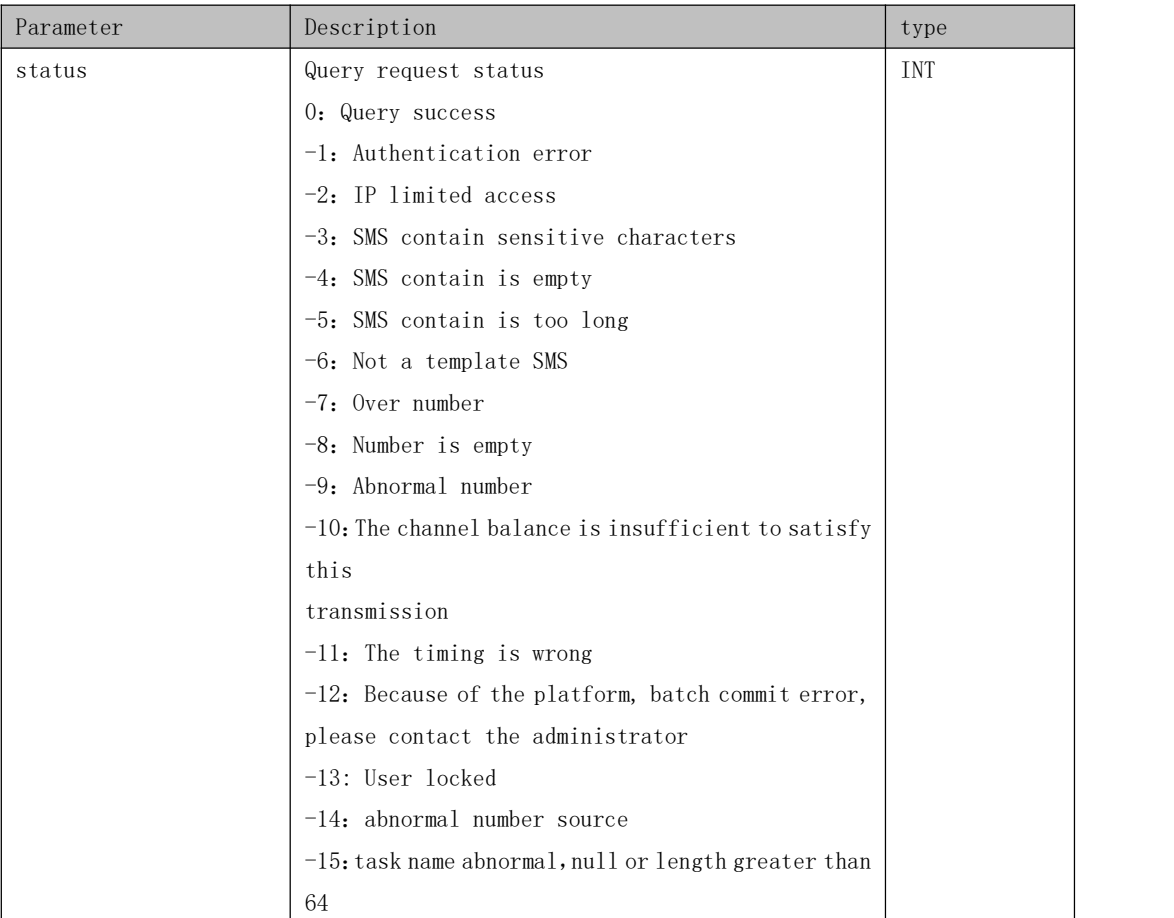

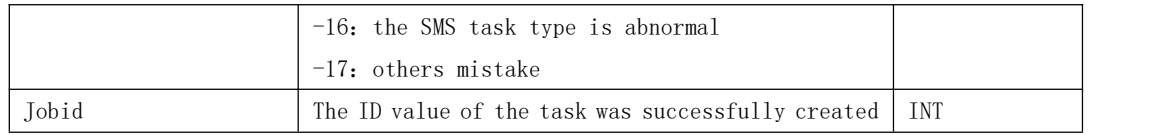

# Reply sample:

{"status":, "jobid":2}